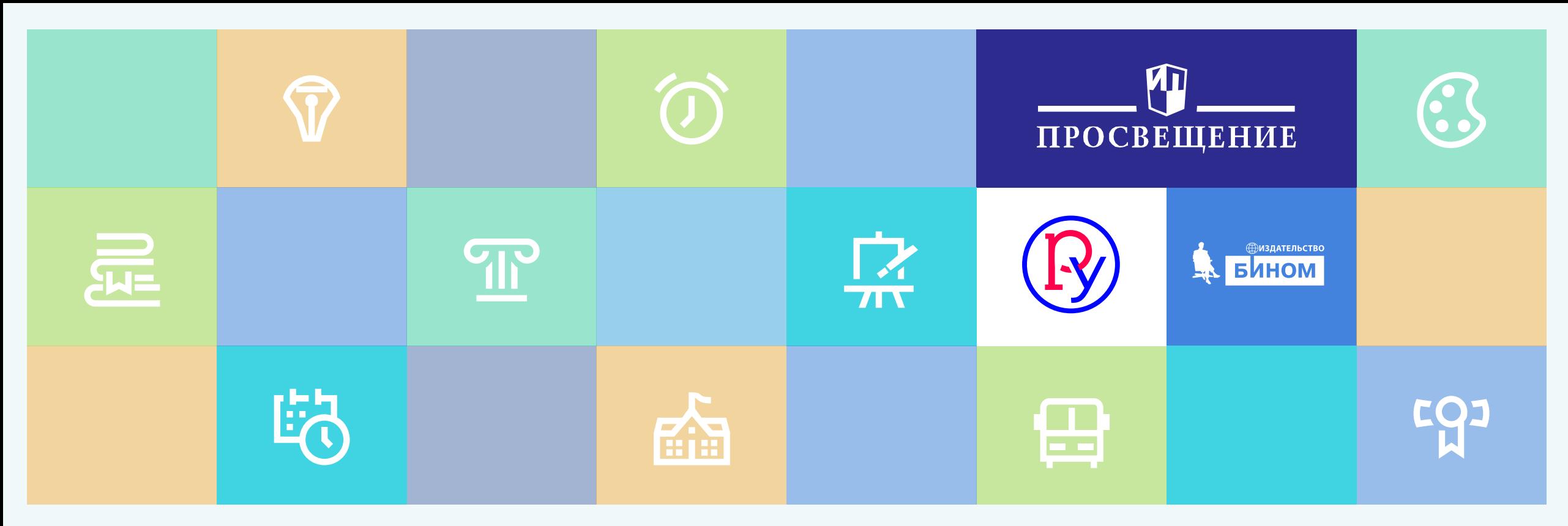

**Тема : Новый курс технологии как платформа современного информационно-технологического образования**

> **Бешенков С.А., д.п.н., профессор Шутикова М.И., д.п.н., профессор**

Все права защищены. Никакая часть презентации не может быть воспроизведена в какой бы то ни было форме и какими бы то ни было средствами, включая размещение в Интернете и в корпоративных сетях, а также запись в память ЭВМ, публичного использования, без письменного разрешения владельца авторских прав. © АО «Издательство «Просвещение», 2021 г.

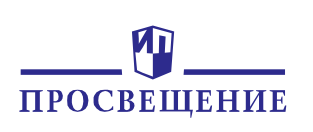

## **Концепция преподавания учебного предмета «Технология»**

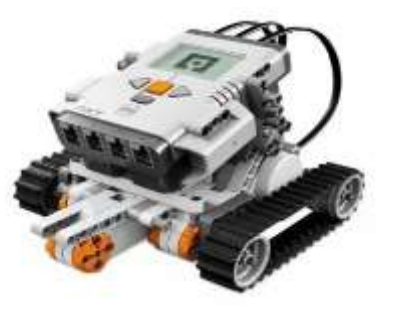

### **Ключевые направления:**

- введение в контекст созданияи использования современных и традиционныхтехнологий,технологической эволюциичеловечества, ее закономерностей, современных тенденций,сущности инновационной деятельности;
- получение опыта персонифицированного действия и трудовое воспитание в процессе разработки технологических решенийи их применения, изучения и анализа меняющихсяпотребностей человека и общества;
- введение в мир профессий,включая профессиибудущего, профессиональное самоопределение

**Ведущей формой учебной деятельности** в ходе освоения предметной области «Технология» является проектная деятельность в полном цикле: «от выделения проблемы до внедрения результата». Именно проектная деятельность органично устанавливает связи между образовательным и жизненным пространством, имеющие для обучающегося ценность и личностный смысл. Разработка и реализация проекта в предметной области «Технология» связаны с исследовательской деятельностью и систематическим использованием фундаментального знания.

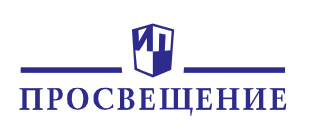

## **Концепция преподавания учебного предмета «Технология»**

**Учебный предмет «Технология» обеспечивает оперативное введение в образовательную деятельность содержания, адекватно отражающего смену жизненных реалий и формирование пространства профессиональной ориентации и самоопределения личности,** в том числе: компьютерное черчение, промышленный дизайн; 3D-моделирование, прототипирование, технологии цифрового производства в области обработки материалов (ручной и станочной, в том числе станками с числовым программным управлением и лазерной обработкой), аддитивные технологии; нанотехнологии; робототехника и системы автоматического управления; технологии электротехники, электроники и электроэнергетики; строительство; транспорт; агро- и биотехнологии; обработка пищевых продуктов; технологии умного дома и интернета вещей, СМИ, реклама, маркетинг.

**Целесообразно интегрировать ИКТ в учебный предмет «Технология»;** при этом учитель информатики может обеспечивать преподавание информатики в рамках предметной области «Математика и информатика» и преподавание ИКТ в предметной области «Технология» при расширении доли

ИКТ в технологии в соответствии с потребностями образовательного процесса и интересами обучающихся.

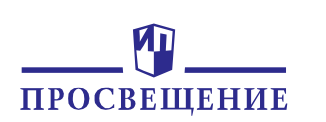

## НОВЫЙ ФГОС ООО ПО ТЕХНОЛОГИИ (УТВЕРЖДЁН 31.05.2021 N 287)

### **МИНИСТЕРСТВО ПРОСВЕЩЕНИЯ РОССИЙСКОЙ ФЕДЕРАЦИИ**

### **ПРИКАЗ от 31 мая 2021 г. N 287 ОБ УТВЕРЖДЕНИИ ФЕДЕРАЛЬНОГО ГОСУДАРСТВЕННОГО ОБРАЗОВАТЕЛЬНОГО СТАНДАРТА ОСНОВНОГО ОБЩЕГО ОБРАЗОВАНИЯ**

В соответствии с [подпунктом 4.2.30 пункта 4](http://www.consultant.ru/document/cons_doc_LAW_382584/00afa12c7f36511b0208cec0c9ecf1a9a7ef1add/#dst100051) Положения о Министерстве просвещения Российской Федерации, утвержденного постановлением Правительства Российской Федерации от 28 июля 2018 г. N 884 (Собрание законодательства Российской Федерации, 2018, N 32, ст. 5343), и [пунктом 27](http://www.consultant.ru/document/cons_doc_LAW_322606/9be1f7d873cfcc0bcfa992f4e6005351c9041090/#dst100072) Правил разработки, утверждения федеральных государственных образовательных стандартов и внесения в них изменений, утвержденных постановлением Правительства Российской Федерации от 12 апреля 2019 г. N 434 (Собрание законодательства Российской Федерации, 2019, N 16, ст. 1942), приказываю: 1. Утвердить прилагаемый федеральный государственный образовательный стандарт основного общего образования (далее - ФГОС).

2. Установить, что:

образовательная организация вправе осуществлять в соответствии с ФГОС обучение:

лиц, зачисленных до вступления в силу настоящего приказа, - с их согласия;

несовершеннолетних обучающихся, зачисленных до вступления в силу настоящего приказа, с согласия их родителей (законных представителей);

прием на обучение в соответствии с федеральным государственным образовательным <u>[стандартом](http://www.consultant.ru/document/cons_doc_LAW_372540/c2b2d8185c0a6e95fd5e5cbd2eec34b4445cf314/#dst100010)</u> основного общего образования, утвержденным приказом Министерства образования и науки Российской Федерации от 17 декабря 2010 г. N 1897 (зарегистрирован Министерством юстиции Российской Федерации 1 февраля 2011 г. N 19644), с изменениями, внесенными приказами Министерства образования и науки Российской Федерации от 29 декабря 2014 г. N 1644 (зарегистрирован Министерством юстиции Российской Федерации 6 февраля 2015 г. N 35915), от 31 декабря 2015 г. N 1577 (зарегистрирован Министерством юстиции Российской Федерации 2 февраля 2016 г. N 40937), приказом Министерства просвещения Российской Федерации от 11 декабря 2020 г. N 712 (зарегистрирован Министерством юстиции Российской Федерации 25 декабря 2020 г., регистрационный N 61828), прекращается 1 сентября 2022 года.

Министр

С.С.КРАВЦОВ

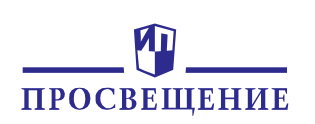

### Предметные результаты по учебному предмету должны обеспечить:

1) сформированность целостного представления о техносфере, сущности технологической культуры и культуры труда; осознание роли техники и технологий для прогрессивного развития общества; понимание социальных и экологических последствий развития технологий промышленного и сельскохозяйственного производства, энергетики и транспорта;

2) сформированность представлений о современном уровне развития технологий и понимания трендов технологического развития, в том числе в сфере

ФГОС основного общего образования - 03

121

цифровых технологий и искусственного интеллекта, роботизированных систем, ресурсосберегающей энергетики и другим приоритетным направлениям научно-технологического развития Российской Федерации; овладение основами анализа закономерностей развития технологий и навыками синтеза новых

цифровых технологий и искусственного интеллекта, роботизированных систем, ресурсосберегающей энергетики и другим приоритетным направлениям научно-технологического развития Российской Федерации; овладение основами анализа закономерностей развития технологий и навыками синтеза новых технологических решений;

3) овладение методами учебно-исследовательской и проектной деятельности, решения творческих задач, моделирования, конструирования и эстетического оформления изделий, обеспечения сохранности продуктов труда;

4) овладение средствами и формами графического отображения объектов или процессов, знаниями правил выполнения графической документации;

5) сформированность умений устанавливать взаимосвязь знаний по разным учебным предметам для решения прикладных учебных задач;

сформированность умений применять технологии представления, 6) преобразования и использования информации, оценивать возможности и области применения средств и инструментов ИКТ в современном производстве или сфере обслуживания;

7) сформированность представлений о мире профессий, связанных с изучаемыми технологиями, их востребованности на рынке труда.

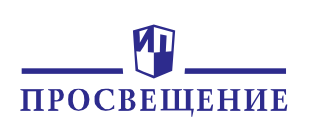

### **Примерная программа. Содержательные линии**

- Линия «Технология», нацеленная на формирование всего спектра знаний о сути технологии как последовательности взаимосвязанных этапов, операций и действий работы с данным материалом, направленной на достижение поставленной цели или получении заданного результата. Данная линия является системообразующей для всего курса технологии: от изучения материалов и инструментов их обработки в 5-ом классе до целостной реализации технологической цепочки в 8-м и 9-ом классах.
- Линия «Моделирование» направлена на конструирование и использование в познавательной и практической деятельности модели, как объекта-заменителя, отражающего наиболее существенные стороны изучаемого объекта, с точки зрения решаемой задачи, что открывает широкие возможности для творчества, вплоть до создания новых технологий.
- Линия «Проектирование», в рамках которой происходит освоение проектной деятельности в полном цикле: от постановки задачи до получения конкретных, значимых результатов, при этом активно используются методы и инструменты современной профессиональной деятельности: программные сервисы, когнитивные методы и инструменты. Изготовление любого изделия на уроках технологии имеет своей целью, прежде всего, получение практики проектной деятельности.
- Линия «Профессиональная ориентация», в отличие от остальных содержательных линий носит, преимущественно, информационный характер.

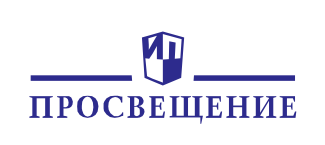

## УЧЕБНО-МЕТОДИЧЕСКОЕ ОБЕСПЕЧЕНИЕ ПРЕДМЕТНОЙ ОБЛАСТИ «ТЕХНОЛОГИЯ»

### УЧЕБНО-МЕТОДИЧЕСКИЕ КОМПЛЕКТЫ ПО ТЕХНОЛОГИИ ГРУППЫ КОМПАНИЙ «ПРОСВЕЩЕНИЕ», ВКЛЮЧЕННЫЕ В ФПУ

• Приказ Минпросвещения России от 23.12.2020 № 766 «О внесении изменений в федеральный перечень учебников, допущенных к использованию при реализации имеющих государственную аккредитацию образовательных программ начального общего, основного общего, среднего общего образования, образовательными организациями, утверждённый приказом Минпросвещения России от 20 мая 2020 г. № 254».

### Содержание

 $\blacksquare$ - Линия УМК «Технология» под ред. В.М. Казакевича

显

 $\mathbb{T}$ 

四

欣

 $\mathcal{A}$ 

 $\bigotimes$ 

<u>ි</u>

- Линия УМК «Технология» авт. Е.С. Глозмана, О.А. Кожиной и др.
- Линия УМК «Технология» авт. А.Т. Тищенко, Н.В. Синица
- **Линия УМК «Технология» под ред.** С.А. Бешенкова

7

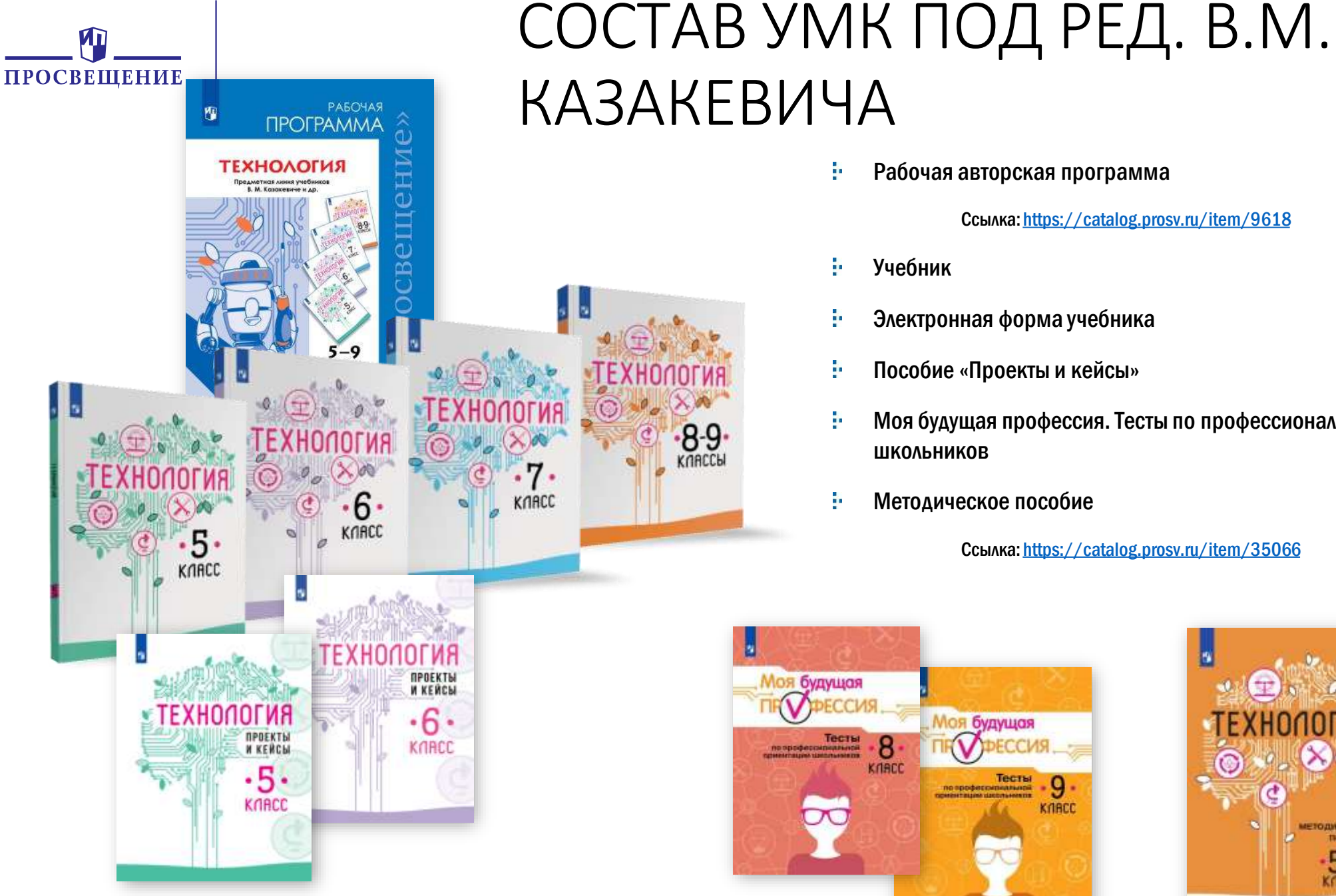

Рабочая авторская программа ņ.

Ссылка:<https://catalog.prosv.ru/item/9618>

- ÷. Учебник
- Электронная форма учебника ĝ.
- ÷. Пособие «Проекты и кейсы»
- Моя будущая профессия. Тесты по профессиональной ориентации ş. школьников
- ş. Методическое пособие

Ссылка: <https://catalog.prosv.ru/item/35066>

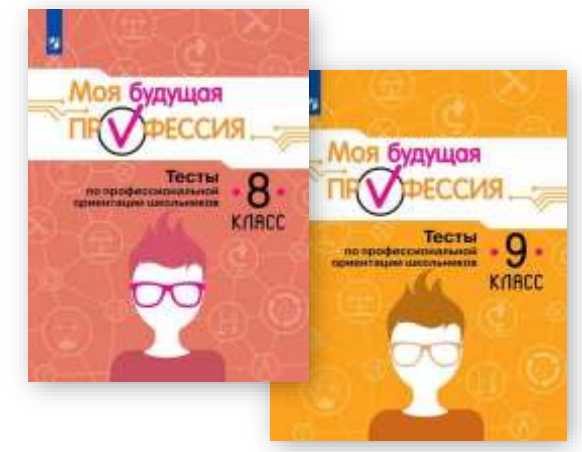

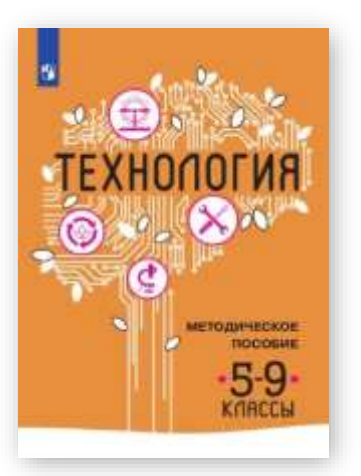

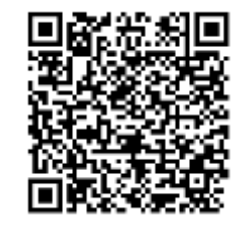

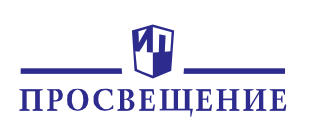

## ОСОБЕННОСТИ ЛИНИИ УМК

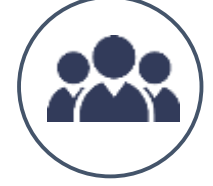

Даёт возможность формирования учебных групп по интересам, руководствуясь не гендерным признаком

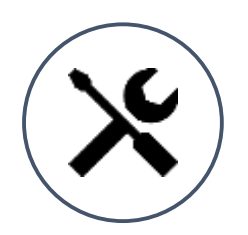

Содержит лабораторно-практические, исследовательские, проектные и творческие задания для работы в учебных кабинетах, мастерских, Кванториумах и на пришкольном участке

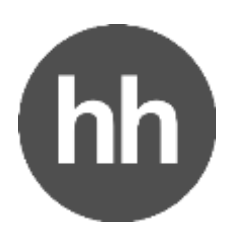

Включает актуальную информацию о мире профессий в различных сферах производства

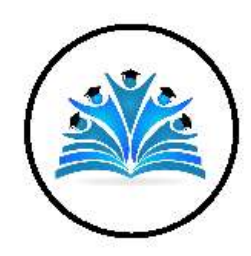

Обеспечивает преемственность с естественнонаучными предметами и математикой

# ПРОСВЕЩЕНИЯ УМК «Технология» авт. Е.С.

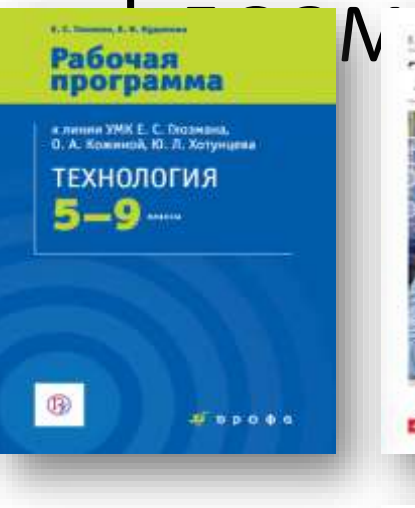

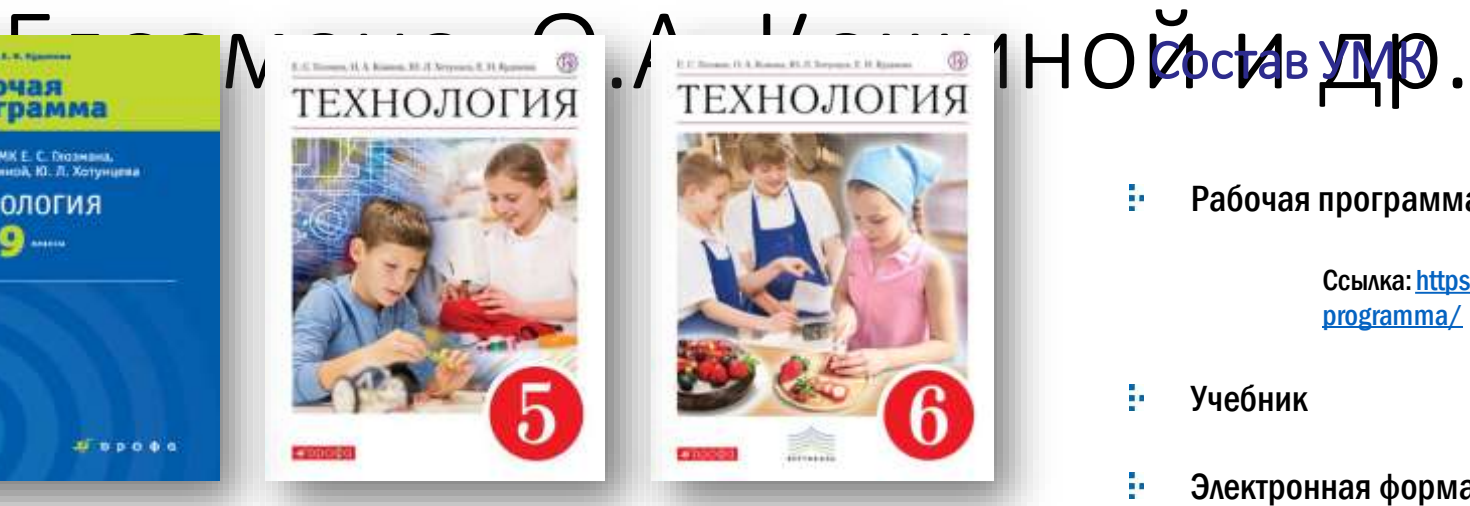

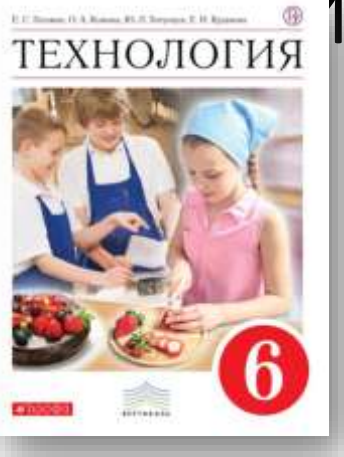

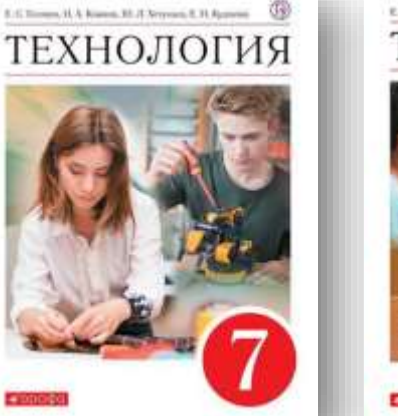

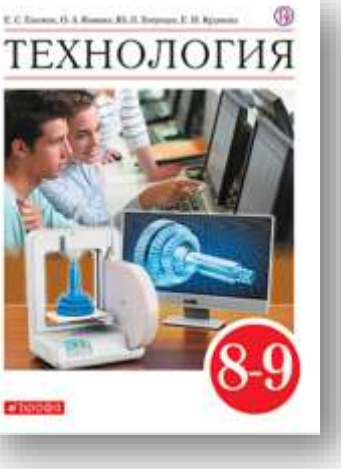

Рабочая программа ģ.

Состав УМК

Ссылка[: https://rosuchebnik.ru/material/tekhnologiya-5-9-klassy-rabochaya](https://rosuchebnik.ru/material/tekhnologiya-5-9-klassy-rabochaya-programma/)programma/

- ţ. Учебник
- ķ. Электронная форма учебника

Ссылка: <https://lecta.rosuchebnik.ru/product/1361>

ģ. Методическое пособие

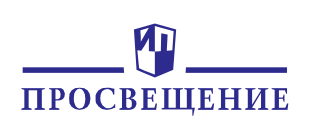

## Особенности линии УМК

**Изложение материала ориентировано на проблемное обучение**

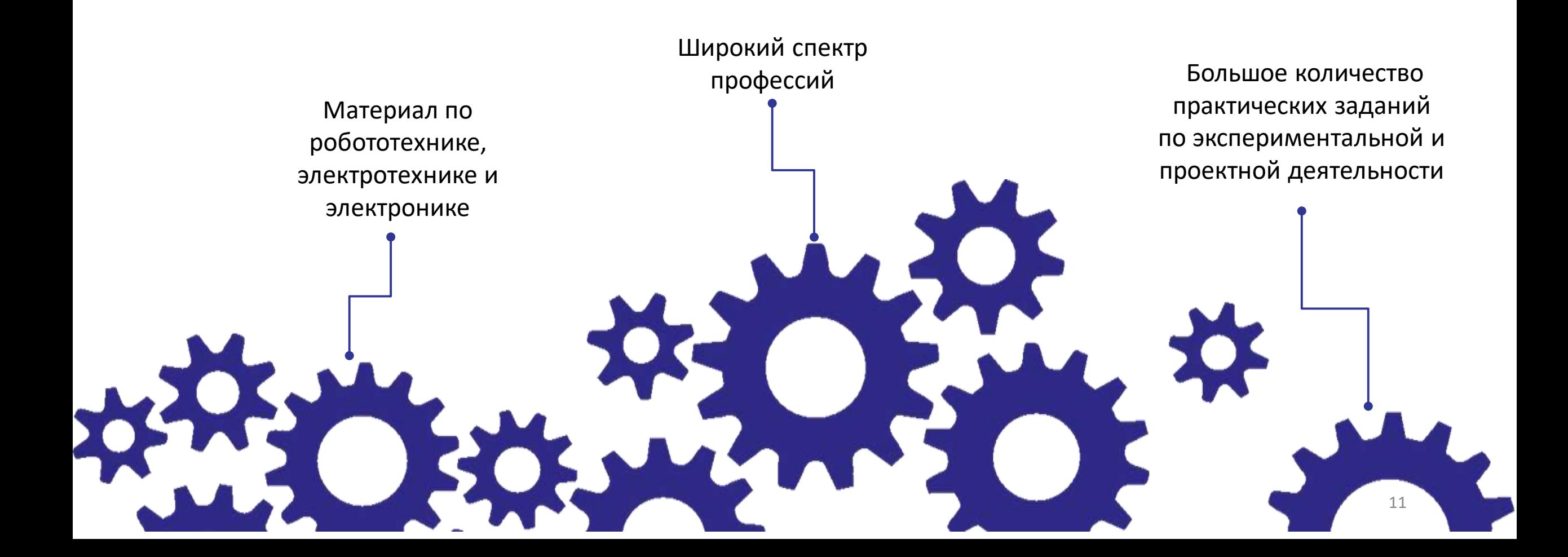

# ПРОСВЕЩЕНИЯ УМК «Технология» авт. А.Т.

![](_page_11_Picture_1.jpeg)

![](_page_11_Picture_2.jpeg)

![](_page_11_Picture_3.jpeg)

### Состав УМК

ķ. Рабочая программа

> Ссылка[: https://rosuchebnik.ru/material/tekhnologiya-5-9-klassy](https://rosuchebnik.ru/material/tekhnologiya-5-9-klassy-rabochaya-programma-tischenko/)rabochaya-programma-tischenko/

- ķ. Учебник
- ķ. Электронная форма учебника

Ссылка: <https://lecta.rosuchebnik.ru/product/2950>

Ķ. Методическое пособие

![](_page_11_Picture_11.jpeg)

![](_page_11_Picture_12.jpeg)

![](_page_12_Picture_0.jpeg)

## Особенности линии УМК **Традиционный подход к изучению современных технологических процессов**

![](_page_12_Picture_2.jpeg)

![](_page_12_Picture_3.jpeg)

![](_page_12_Picture_4.jpeg)

Традиционные и современные информационные и коммуникационные технологии

Сквозная линия сельскохозяйственных технологий

Интеграция со всеми учебными предметами

![](_page_13_Picture_0.jpeg)

## Модульный курс

### С.А.Бешенков, М.И. Шутикова, Э.В. Миндзаева, В.И.Филиппов и др.

![](_page_13_Picture_3.jpeg)

![](_page_13_Picture_4.jpeg)

![](_page_13_Picture_5.jpeg)

Учебник соответствует требованиям федерального государственного образовательного стандарта основного общего образования.

### Состав УМК:

![](_page_13_Picture_35.jpeg)

Варианты конструирования примерной рабочей программы по предмету «Технология» в авторской мастерской С. А. Бешенкова на сайте http://www.metodist.Lbz.ru

Методическая служба издательства «БИНОМ. Лаборатория знаний» осуществляет сетевую методическую поддержку УМК на сайте (http://metodist.Lbz.ru), где учителя, родители и сами ученики могут обратиться к авторам учебных изданий (раздел «Авторские мастерские») и найти дополнительные материалы.

![](_page_14_Picture_0.jpeg)

### ИНВАРИАНТНЫЕ МОДУЛИ

![](_page_14_Picture_22.jpeg)

Пример<br>схемы построения схемы построения курса

![](_page_15_Picture_0.jpeg)

## Пример схемы построения курса

![](_page_15_Picture_15.jpeg)

ИНВАРИАНТНЫЕ МОДУЛИ+МОДУЛЬ «РАСТЕНЕВОДСТВО»

![](_page_16_Picture_0.jpeg)

## МАТЕРИАЛЫ И ИЗДЕЛИЯ

Материалы и изделия

Ð

![](_page_16_Figure_3.jpeg)

Рис. 2.6. Виды древесины по твёрдости (стойкости к деформированию или разрушенню при силовом воздействии)

![](_page_16_Picture_5.jpeg)

Рис. 2.7. Недостатки древесины: а - сучок; б - червоточним и тре-IEEEEEA

![](_page_17_Picture_0.jpeg)

![](_page_17_Picture_1.jpeg)

#### Традиционные производства. Обработка древесины

#### Применять

- 1. Назовите несколько изделий, содержащих шиповые соединения.
- 2. Сравните долото и стамеску. В чём их сходство и в чём различия?
- 3. Выясните, нак намликотея специалисты, занимающиеся обработной древесным. В каких учебных заведениях вашего региона их готовят?
- 4. Познаномытесь с технологиями производства древесных материалов в авторской мастерской С. А. Бешевкова на www.metodist.Lbz.ru. Bateрите одку технологию и представьте её в виде схемы.

#### $$21$

#### Изготовление шипового соединения. Отделка изделий из древесины

#### Понять

Изготовление шипового соединения осуществляется путём выполнения определённой последовательности действий: 1) подготовки детали; 2) разметки длины шипа и глубаны проушины (отверстии); 3) разметки толщаны шипа и ширины проушины; 4) запиливания шипа, отпиливания шёчек (боковых граней плина) и зачистки нини; 5) запиливания проушины и долбления проучинны; 6) сборки шипового соединения; 7) срезания тор-TIGH.

При запиливании проушины полотно должно проходить с внутренней стороны разметки, а при запиливании шипа - с внешней стороны разметки. Это позволяет сохранить принуси для подговки шина и проушины. Проушину получают путём долбления. Вначале продалбликают часть проушавы, затем деталь переворачивают и продалбливают проушину до

![](_page_17_Picture_13.jpeg)

Рис. 21.1. Шапоные соединение а - одинармый шипом;  $\delta$  - огрединное социние-**TEXAP** 

![](_page_18_Picture_0.jpeg)

![](_page_18_Picture_1.jpeg)

 $65$ 

всегда существует объект, который она описывает или изображает. Модель похожа на этот объект, но не повторяет его во всём. Модель отражает лишь некоторые свойства объекта (рис. 5.1). Выбираются эти свойства в зависимости от предназначения модели. Такие свойства называются существенными для данной модели с точки зрения цели моделирования.

Модель - это новый объект, который отражает некоторые стороны изучаемого объекта или явления, важные, существенные с точки зрения цели моделирования.

#### Проверить

Предположим, конструкторы разработали новый двигатель для самолёта. Как он поведёт себя в сложных полётных условиях, будет ли достаточно надёжным во время грозы или в разреженных слоях атмосферы? Осуществлять проверку в реальных условиях - значит подвергать опасности жизнь лётчика-испытателя. Но можно смоделировать полётные условия на специальных испытательных стендах. Это безопасно и позволяет изучить реакцию двигателя на множество разнообразных условий.

Если использовать компьютерное моделирование, основанное на знаниях физических законов и математических закономерностей работы двига-

![](_page_18_Picture_8.jpeg)

Рис. 5.1. Объекты (а-б) и их модели (а-г)

![](_page_19_Picture_0.jpeg)

![](_page_19_Picture_1.jpeg)

### Глава 6 ТЕХНОЛОГИИ В КОГНИТИВНОЙ СФЕРЕ

### 630

Теория решения изобретательских задач (ТРИЗ)

#### Понять

Практически еся история развития человечества связана с решением изобретательских задач, которые возникали как необходимость создания и освоения нового. Но несмотря на то, что история знает менее геннальных открытий, способ решения изобретительских задач вплоть до прошлого вена носил интуитивный характер.

![](_page_19_Picture_7.jpeg)

Putc. 30.1. *Tempux* Саулович Альтицуллер

Теория решения изобретательских задач (ТРИЗ) была сформулирована только в середине прошлого века в России. Её основоположником стал Геникх Саулович Альтшуллер, инженер, изобретатель, писатель-фантаст.

Являясь споциалистом инспенции по изобретительству Каспийской военной флотилии, он прознализировал несколько десятков тысяч патентов, пытаясь найти закономерности в процессе решения задач и коналения новых идей. Изучение же истории создания технических систем (мельницы, печатного станка, норебля и др.) познолило ему сделать вывод о том, что все эти системы прошли одни и те же этапы развития. Эта огромная аналитическая работа помогла Г. С. Альтшуллеру выявить основные направления развития техники. и сформулировать законы развития технических систем (ЗРТС). Учёный сделал ряд пыводов, которые стали основой классической

ТРИЗ. Их основная суть состоит в том, что

- $\frac{1}{2} \left( \frac{1}{2} \right)^2$ процесс развития техники не хаотичен, в нем можно выделить законожерности:
- эти закономерности можно научать и использовать для решения новых технических задач:
- поиск репения можно описывать, выделяя некоторую цепачку пингов.

![](_page_20_Picture_0.jpeg)

## По страницам учебника

![](_page_20_Picture_2.jpeg)

**3D-моделирование** — это создание трехмерных изображений и компьютерной графики с помощью специального софта.

В современном мире — это востребованная сфера деятельности: 75% каталога «ИКЕА» выполнено в 3D, Facebook купил компанию- производителя очков дополненной реальности Oculus Rift за 2,3 млрд долларов, чтобы создавать игровой и телеконтент.

### Навигационные значки, помогающие ориентироваться в учебнике

- определение или важное утверждение
- вопросы и задания к параграфу
- межпредметные связи
- использование интернет-ресурсов
- групповая работа
- задание на компьютере
- практическая работа без использования компьютера

### Компьютерные программы для практических работ

SketchUp Make - бесплатная программа для трёхмерной графики. SketchUp Make позволяет создавать несложные 3D-проекты: архитектурные объекты, мебель, детали интерьера.

Программу можно скачать на сайте: https://www.sketchup.com/ru

КОМПАС-3D LT - простейшая система трёхмерного моделирования для домашнего использования и учебных целей, облегчённая версия профессиональной системы КОМПАС-3D. Поможет тем, кому необходимо научиться чертить и моделировать, позволяет создавать трёхмерные модели деталей и чертежи. Программа не является коммерческой версией программных продуктов семейства КОМПАС и предназначена для начального освоения САПР.

Официальный сайт: https://kompas.ru/kompas-educational/about/

T-FLEX CAD - система автоматизированного проектирования, обладающая средствами для разработки проектов любой сложности. Программа объединяет возможности трёхмерного моделирования со средствами создания и оформления конструкторской документации.

Бесплатная учебная версия: http://www.tflexcad.ru/download/t-flex-cad-free/

![](_page_21_Picture_0.jpeg)

## ПРОЕКТНОЕ ОБУЧЕНИЕ и 3D - моделирование

**SketchUp** — программа для 3D - моделирования. *Позволяет создавать относительно простые объекты, такие как: архитектурные строения, предметы мебели, интерьера и т.д.*

![](_page_21_Picture_3.jpeg)

![](_page_21_Figure_4.jpeg)

![](_page_22_Picture_0.jpeg)

## **ИНТЕЛЛЕКТ-КАРТА ПОЭТАПНОЙ РАБОТЫНАД ПРОЕКТОМ**

*Ментальные карты (интеллект-карты, mind map) метод организации идей, задач, концепций и любой другой информации.*

*Интеллект-карты помогают визуально структурировать, запоминать и объяснять сложные вещи. Например, записать тезисы выступления, составить учебный план и многое другое.*

![](_page_22_Figure_4.jpeg)

![](_page_23_Picture_0.jpeg)

### **Просвещение. Поддержка**

![](_page_23_Figure_2.jpeg)

![](_page_23_Picture_3.jpeg)

- ► Портал, на котором собраны материалы в помощь учителям и родителям для организации обучения
- ► Консультации при выполнении домашних заданий в видеоформате
- ► Обмен лучшими практиками, их апробация и распространение в сотрудничестве с органами управления образованием

## **СПАСИБО ЗА ВНИМАНИЕ!**

### **Хотите купить?**

- Оптовые закупки: отдел по работе с государственными заказами тел.: +7 (495) 789- 30-40, доб. 41-44, e-mail: GTrofimova@prosv.ru,
- Розница: самостоятельно заказать в нашем интернет-магазине shop.prosv.ru

![](_page_24_Picture_4.jpeg)

**Отдел методической поддержки педагогов и ОО**

### **Группа компаний «Просвещение»**

Адрес: 127473, г. Москва, ул. Краснопролетарская, д. 16, стр. 3, подъезд 8, бизнес-центр «Новослободский»

Горячая линия: [vopros@prosv.ru](mailto:vopros@prosv.ru)

Все права защищены. Никакая часть презентации не может быть воспроизведена в какой бы то ни было форме и какими бы то ни было средствами, включая размещение в Интернете и в корпоративных сетях, а также запись в память ЭВМ, публичного использования, без письменного разрешения владельца авторских прав. © АО «Издательство «Просвещение», 2021 г.